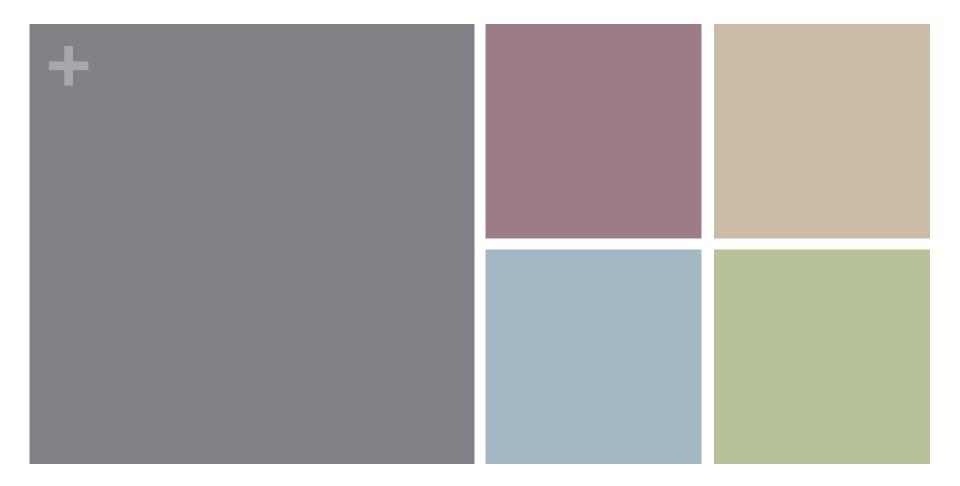

#### SESAR Security Risk Assessment Exercise

Federica Paci University of Trento

### What are we going to do

- ■Go this Dropbox folder
  - https://www.dropbox.com/sh/34alpdbc0w3tn46/ AACDN\_nXVOowlc06z9zQpfJRa?dl=0
  - Read the file HouseBurglaryCase.pdf (10 min)
  - Download the file SecRAM-exercise-template.xlsx
  - We go through each step of SecRAM methodology
    - You apply the step to the application scenario (20 min)
    - We discuss together the results (15 min)

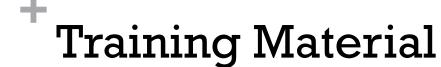

- SecRAM guidelines and catalogues is confidential material
- The distribution of the material is on Wed 15<sup>th</sup> after the class
- We will ask you to sign a Non Disclosure Agreement
- Please download the Non Disclosure Agreement
- https://www.dropbox.com/s/6qie2olfzsd5msn/2014-Trento-SecurityEngineering-NDA.pdf?dl=0
- Fill it in with your personal data
- Return it on Wed 15<sup>th</sup> and you will get a personal copy of the training material

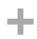

# The scenario: Going on holidays

- Leave the key of the house to a trusted neighbour
- Leave a copy of the key of the house to the daughter
- No pets, intrusion alarm
- Printed Documents (passport, credict cards ...) are kept in a locker
- Scanned documents are saved on the personal computer

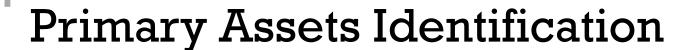

- GOAL: List Primary Assets
- They are intangible entities
- What kind of information are processed/used in your target of analysis?
- What kind of services are executed/provided in your target of analysis?

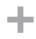

# **Primary Asset Identification**

| Primary Asset ID | Primary Asset   | Туре |
|------------------|-----------------|------|
| $PA_1$           | Primary Asset 1 |      |
| $PA_2$           | Primary Asset 2 |      |
| $PA_3$           | Primary Asset 3 |      |
|                  |                 |      |

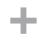

### **Impact Assessment**

- GOAL: Identify Impact on the CIA of primary asset
- For each primary asset x and for each security impact area y ask yourself the following questions
  - 1. If the <u>confidentiality</u> of primary asset "x" is compromised what would be the worst impact on the impact area "y"?"
  - If the <u>integrity</u> of primary asset "x" is compromised what would be the worst impact on the impact area "y"?"
  - "If the <u>availability</u> of primary asset "x" is compromised what would be the worst impact on the impact area "y"?"

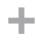

# Impact Assessment

| Primary<br>Asset   | CIA | Personnel | Capacity | Performance | Economic | Branding | Regulatory | Environment | Overall Impact |
|--------------------|-----|-----------|----------|-------------|----------|----------|------------|-------------|----------------|
| Primary<br>Asset 1 | С   |           |          |             |          |          |            |             |                |
|                    | I   |           |          |             |          |          |            |             |                |
|                    | A   |           |          |             |          |          |            |             |                |

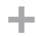

# Supporting Assets Identification

- GOAL: List all Supporting Assets
- They are tangible entities that enable the primary assets
- For each primary asset ask yourself the following questions:
  - 1. When and how is the primary asset used, by whom and for what purpose?
  - 2. When and how can the use of the primary asset be interrupted or prevented?
  - 3. How can a threat or other circumstances interrupt or prevent the use of the primary asset?
  - 4. Link the primary asset to at least a supporting asset

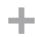

# **Supporting Assets Identification**

|                       | Primary Asset   |  |  |  |  |  |
|-----------------------|-----------------|--|--|--|--|--|
| Supporting<br>Asset   | Primary Asset 1 |  |  |  |  |  |
| Supporting<br>Asset 1 |                 |  |  |  |  |  |
| Supporting<br>Asset 2 |                 |  |  |  |  |  |
|                       |                 |  |  |  |  |  |

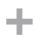

#### **Threat Scenarios**

- **GOAL**: Identify threats exploiting supporting asset vulnerabilities
- For each supporting asset
- 1. What can happen on this supporting asset if the confidentiality, integrity or availability is affected?
- 2. Use the catalogue of threats
- Identify the impact of the threat scenario on confidentiality, integrity and availability of the primary asset (via supporting asset)
  - a) The impact (Overall Impact) is inherited from the primary asset

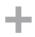

### The threat scenarios table

| Supporting Assets  | Threats  | <b>Primary Assets</b> |   |   |
|--------------------|----------|-----------------------|---|---|
|                    |          | One-Time Password     |   |   |
|                    |          | С                     | I | A |
| Supporting Asset 1 | Threat A | 5                     |   |   |
|                    | Threat B | 5                     | 4 |   |

Same as Overall Impact

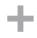

#### Risk Evaluation

■ **GOAL**: Assess the risk level of a threat

#### ■ For each threat

- 1. Consider the maximum impact of all the CIA (Inherited Impact)
- 2. Assume that the Inherited Impact and the Reviewed Impact are equal
- 3. Assess the likelihood of the threat using risk assessment matrix
- 4. Compute the risk level of the threat from the impact and likelihood using risk assessment matrix

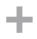

### The Impact Evaluation table

Maximum impact of all CIA

| Supporting<br>Assets  | Threats  | Prim  | Primary Assets  |   | Inherited<br>Impact | Reviewed<br>Impact |
|-----------------------|----------|-------|-----------------|---|---------------------|--------------------|
|                       |          | Prima | Primary Asset 1 |   |                     |                    |
|                       |          | С     | I               | A |                     |                    |
| Supporting<br>Asset 1 | Threat A | 5     |                 |   | 5                   | 5                  |
|                       | Threat B | 5     | 4               |   | 5                   | 5                  |

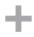

### The Risk Assessment table

| Supporting<br>Assets | Threats        | Reviewed<br>Impact | Likelihood | Risk Level |
|----------------------|----------------|--------------------|------------|------------|
| Mobile Device        | Theft          | 5                  | 4          | High       |
|                      | Malicious Code | 5                  | 3          | High       |

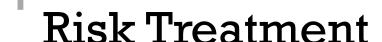

■GOAL: Identify security control to mitigate the risks

- ■For each threat with risk level "High"
  - 1. Select at least a security control from the catalogue

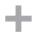

### The Risk Treatment table

| Supporting<br>Assets  | Threats  | Reviewed<br>Impact | Likelihood | Risk Level | Controls               |
|-----------------------|----------|--------------------|------------|------------|------------------------|
| Supporting<br>Asset 1 | Threat A | 5                  | 4          | High       | Control X<br>Control Y |
|                       | Threat B | 5                  | 3          | High       | Control Z<br>Control H |